## **Лекция 9**

# **РЕГРЕССИОННЫЕ МОДЕЛИ В ТЕХНИЧЕСКОЙ ДИАГНОСТИКЕ**

**Определение:** регрессией называют зависимость среднего значения случайной величины от некоторой другой величины или от нескольких величин.

Подобная зависимость является математической моделью изучаемого физического явления, технологического процесса, технического объекта и др., и используется в тех случаях, когда разработать достаточно точную, математическую модель явления или поведения диагностируемого объекта затруднительно или не представляется возможным. На основании регрессионной модели может быть предсказана реакция системы на внешнее воздействие или изменение состояния объекта. При некоторых условиях по реакции системы — *сигналу измерительной информации,* может быть определено изменение состояния объекта, что может служить основой для диагностирования. В технической диагностике под реакцией — *откликом*, обычно понимают совокупность диагностических сигналов (параметров) или результатов их обработки.

Динамика изменения состояния объекта может быть отражена зависимостями в виде кривых или поверхностей в многомерном пространстве параметров, отображающих изменения параметров со временем. На основании накопленных экспериментальных данных эмпирически определяют критерий годности и предельное значение измеряемого параметра, по достижении которого эксплуатация объекта либо невозможна (опасна), либо нецелесообразна из технико-экономических соображений. Простейший критерий достижение значения диагностического параметра или предельной скорости его изменения некоторой критической величины.

Построение регрессии диагностического параметра (параметров) на время, т.е. отыскание аналитической зависимости, наиболее точно соответствующей детерминированной (регулярной) составляющей временной зависимости, носит название *выделения тренда* (от английского trend) — медленного монотонного или низко периодического изменения диагностического параметра.

В соответствии с общими принципами технической диагностики работа должна проводиться в три этапа.

1. Предварительное накопление статистической информации о связи регистрируемых параметров с состоянием объекта (образца). Эта информация затем может быть использована

1

в качестве априорной при диагностике объекта. Иными словами, данный этап отражает работу по получению обучающей выборки, и созданию математической модели объекта.

2. Накопление информации о диагностируемом объекте.

3. Последовательный анализ данных о диагностируемом объекте с целью получения диагноза и составления прогноза.

#### Математическая формулировка задачи

Математическая формулировка задачи такова. Найти зависимость выходного параметра (отклика) системы  $Y$  от входных воздействий (контролируемых факторов)  $X_1, ..., X_k$ при наличии случайных, неконтролируемых воздействий (погрешностей)  $\mathcal{E}_1, ..., \mathcal{E}_m$ . В общем виде эта зависимость имеет вид

$$
Y = f(X_1, \ldots, X_k) + \varphi(\varepsilon_1, \ldots, \varepsilon_m),
$$

где  $\varphi(\varepsilon_1,...,\varepsilon_m)$  - некоторая случайная, неизвестная функция, зависящая **OT** неконтролируемых случайных параметров, среднее значение которой будем считать равным нулю.

Чаще других выбирают зависимость  $f(X_1,...,X_k)$  в виде полинома

$$
f(X_1, ..., X_k) = b_0 + \sum_{i=1}^k b_i X_i + \sum_{i
$$

в котором  $b_i = \partial f / \partial X_i$ ;  $b_{ii} = \partial^2 f / \partial X_i \partial X_i$ ;  $b_{ii} = (1/2) \partial^2 f / \partial X_i^2$ ; ... — коэффициенты регрессии.

Количество факторов  $X_i$  и степень полинома на первом этапе определяют на основе интуитивных представлений, ограничиваясь минимальным числом членов, иногда начиная с простейших моделей вида  $Y = b_0$  или  $Y = b_0 + b_1 X_1$ . В случае проверки данные на наличие тренда  $(X_1 \equiv t)$  первая из указанных моделей отражает отсутствие тренда, вторая – наличие линейного тренда. Затем эти простейшие модели проверяются на адекватность и в случае их неадекватности экспериментальным данным уточняются добавлением факторов, нелинейных или перекрестных членов, новая модель снова проверяется на адекватность и т. д. Алгоритмы проверки адекватности обсуждаются ниже.

Основой построения регрессионной модели является экспериментальные данные. В наиболее общем виде исходные данные можно представить в виде табл. Л9.1. Во второй графе таблице указаны значения контролируемых факторов, при которых происходит измерение выходного параметра. Первый индекс указывает номер фактора, второй — номер испытания.

Поскольку при испытаниях присутствуют случайные, неконтролируемые воздействия (погрешности), при одном и том же наборе значений контролируемых факторов, получаются различные значения выходного параметра  $Y$ , см. 3-й столбец таблицы. Например, проведя  $m_1$  измерений при одинаковых значениях факторов  $X_{11}$ ;  $X_{21}$ ; ...,  $X_{k1}$ , получим  $m_1$  несколько различающихся значений выходного параметра  ${Y_{11}, Y_{21}, ... Y_{m_1}}$ , см. 3-ю строку таблицы, и т.д., причем при разных наборах значений факторов  $X_i$  может быть проведено различное число измерений, то есть в общем случае  $m_i \neq m_j$ .

В 4-ой графе приведены статистические характеристики выходного параметра при различных наборов значений выбранных факторов.

метол наименьших квалратов.

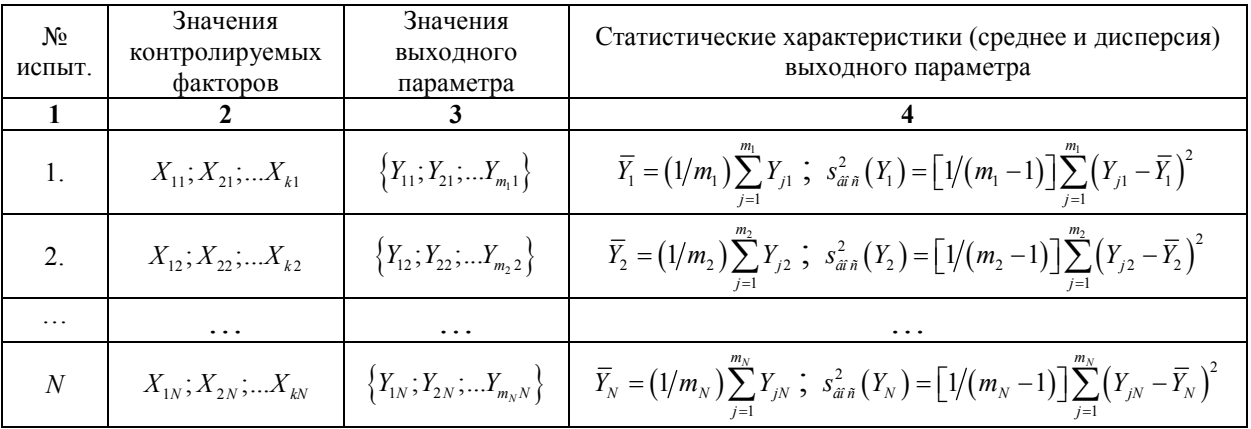

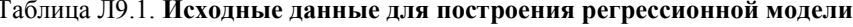

Поскольку по результатам опыта можно найти только выборочные значения  $Y$ , уравнение регрессии записывается в виде

$$
\overline{Y} = b_0 + \sum_{i=1}^{k} b_i X_i + \sum_{i,j=1}^{k} b_{ij} X_i X_j + \dots,
$$
 (J19.2)

где  $\overline{Y}$  — среднее значение  $Y$ ;  $b_i$ ,  $b_{ij}$  – оценки значений коэффициентов регрессии. В дальнейшем для упрощения записи символ среднего - черту над  $Y$ , будем опускать, подразумевая, что речь идет о среднем значении этого параметра.

Для удобства записи вводят дополнительный фактор  $X_0$ , являющийся сомножителем при  $b_0$ , полагая его тождественно равным единицы  $X_0 \equiv 1$ , тогда соотношение (Л9.2) примет вид

Лекция 9

$$
Y = \sum_{i=0}^{k} b_i X_i + \sum_{i,j=1}^{k} b_{ij} X_i X_j + \dots
$$
 (J19.3)

Для упрощения анализа будем считать, что:

1. Результаты наблюдений  $Y_1, Y_2, ..., Y_N$  — средние значения при различных наборах контролируемых факторов, см. табл. Л9.1;  $N$  — число наблюдений над величиной  $Y$ представляют собой независимые, нормально распределенные случайные величины.

2. Дисперсии  $\sigma_{Y_i}^2$   $(i = 1,...,N)$  равны между собой или пропорциональны известной функции  $\Phi(Y)$ .

3. Величины  $X_1,...,X_k$  независимы и измерены с пренебрежимо малой погрешностью.

Построение регрессионной модели начнем с простого случая — линейной зависимости:

$$
Y = \sum_{i=0}^{k} b_i X_i, \tag{J9.4}
$$

тогда опытные данные можно представить в виде системы несовместных уравнений

$$
\begin{cases}\nY_1 = b_0 X_{01} + b_1 X_{11} + \dots + b_k X_{k1} \\
Y_2 = b_0 X_{02} + b_1 X_{12} + \dots + b_k X_{k2} \\
\vdots \\
Y_N = b_0 X_{0N} + b_1 X_{1N} + \dots + b_k X_{kN}\n\end{cases}
$$
\n(JI9.5)

Введем матрицу и векторы-столбцы средних значений выходного параметра у и неизвестных коэффициентов регрессии **b** 

$$
\mathbf{X} = \begin{pmatrix} X_{01} & X_{11} & \dots & X_{k1} \\ X_{02} & X_{12} & \dots & X_{k2} \\ \dots & \dots & \dots & \dots \\ X_{0N} & X_{1N} & \dots & X_{kN} \end{pmatrix}, \quad \mathbf{y} = \begin{pmatrix} Y_1 \\ Y_2 \\ \dots \\ Y_N \end{pmatrix}, \quad \mathbf{b} = \begin{pmatrix} b_0 \\ b_1 \\ \dots \\ b_k \end{pmatrix},
$$

где  $X_{01} = X_{02} = ... X_{0N} = 1$ , тогда систему (Л9.5) можно записать в виде

$$
\mathbf{y} = \mathbf{X} \, \mathbf{b} \,. \tag{J9.6}
$$

Так как система (Л9.6) несовместна — содержит N уравнений и  $k+1$  неизвестных коэффициентов регрессии, последние определим методом наименьших квадратов, то есть найдем **b** из условия, чтобы квадрат разности, называемый невязкой,

Лекция 9

$$
J = (\mathbf{y} - \mathbf{X} \mathbf{b})^T (\mathbf{y} - \mathbf{X} \mathbf{b})
$$
 (J19.7)

был минимален. Символ « $T$ » означает операцию транспонирования. Условия минимума  $J$ имеют вид

$$
\frac{\partial J}{\partial b_i} = 0, \quad i = 0, 1, \dots, k.
$$

Нетрудно показать, из этого условия следует, что вектор коэффициентов регрессии определяется соотношением

$$
\mathbf{b} = \left(\mathbf{X}^T \mathbf{X}\right)^{-1} \mathbf{X}^T \mathbf{y}
$$
 (J19.8)

где  $(\mathbf{X}^T\mathbf{X})$ <sup>-1</sup> — матрица, обратная  $(\mathbf{X}^T\mathbf{X})$ ;  $\mathbf{X}^T$  — матрица, транспонированная по

отношению к матрице X.

## Пример построение регрессионной модели

Для пояснения методики рассмотрим пример. Пусть изучается влияние двух факторов  $X_1$  и  $X_2$  на выходной параметр Y. Данные отражены в табл. Л9.2. Еще раз отметим, что Y - среднее значение выходного параметра.

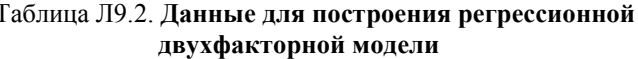

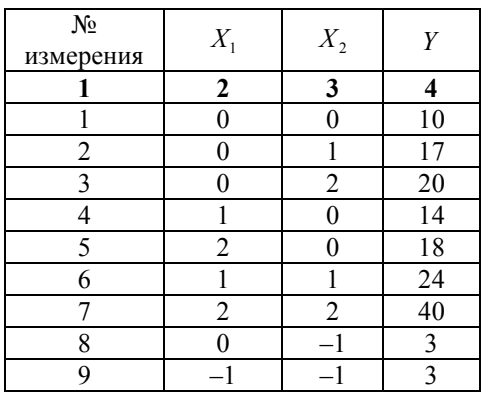

В нашем случае  $N = 9$  и  $k = 2$ . В качестве первого приближения строим линейную модель вида

$$
Y = b_0 + b_1 X_1 + b_2 X_2. \tag{J19.9}
$$

В соответствии с методикой построения модели находим матрицу  $\bf{X}$ 

$$
\mathbf{X} = \begin{pmatrix} 1 & 0 & 0 \\ 1 & 0 & 1 \\ 1 & 0 & 2 \\ 1 & 1 & 0 \\ 1 & 1 & 1 \\ 1 & 2 & 2 \\ 1 & 0 & -1 \\ 1 & -1 & -1 \end{pmatrix}; \qquad \mathbf{X}^{T} = \begin{pmatrix} 1 & 1 & 1 & 1 & 1 & 1 & 1 \\ 0 & 0 & 0 & 1 & 2 & 1 & 2 & 0 & -1 \\ 0 & 1 & 2 & 0 & 0 & 1 & 2 & -1 & -1 \end{pmatrix}.
$$

Произведение матриц  $\mathbf{X}$  и  $\mathbf{X}^T$  является симметричная матрица

$$
\mathbf{X} \mathbf{X}^T = \begin{pmatrix} 9 & 5 & 4 \\ 5 & 11 & 6 \\ 4 & 6 & 12 \end{pmatrix}.
$$

Элементы обратной матрицы  $\left(\mathbf{X}^T\mathbf{X}\right)^{-1}$ вычисляются в соответствии с известной формулой

$$
\left(\mathbf{X}^T\mathbf{X}\right)_{ij}^{-1}=\Delta_{ij}/\Delta,
$$

где  $\Delta_{ij}$  — алгебраическое дополнение элемента  $(X^T X)_{ij}$  (минор с множителем  $(-1)^{i+j}$ , получаемый вычеркиванием *i*-й строки и *j*-го столбца );  $\Delta$  — определитель матрицы  $X^T X$ . Вычисления дают:

$$
\left(\mathbf{X}\mathbf{X}^{T}\right)^{-1} = \begin{pmatrix} 0.153 & -0.057 & -0.022 \\ -0.057 & 0.146 & -0.054 \\ -0.022 & -0.054 & 0.118 \end{pmatrix}.
$$

Далее находим

$$
\mathbf{X}^T \mathbf{y} = \begin{pmatrix} 149 \\ 151 \\ 155 \end{pmatrix},
$$

тогда

$$
\mathbf{b} = \left(\mathbf{X}^T \mathbf{X}\right)^{-1} \mathbf{X}^T \mathbf{y} = \begin{pmatrix} 0,153 & -0,057 & -0,022 \\ -0,057 & 0,146 & -0,054 \\ -0,022 & -0,054 & 0,118 \end{pmatrix} \times \begin{pmatrix} 149 \\ 151 \\ 155 \end{pmatrix} = \begin{pmatrix} 10,67 \\ 5,19 \\ 6,77 \end{pmatrix}
$$

Таким образом, модель имеет вид:

$$
Y = 10,67 + 5,19X_1 + 6,77X_2.
$$
\n<sup>(J19.10)</sup>

### Проверка модели на адекватность

Проверка модели на адекватность сводится к сравнению остаточной дисперсии с воспроизводимости. Если остаточная дисперсия меньше дисперсией лисперсии воспроизводимости, модель признается адекватной. Так как отклонение расчетных данных от экспериментальных меньше погрешности, с которой определяются эти данные. Поэтому усложнение модели не целесообразно.

Адекватность модели проверим по критерию Фишера. Для этого вычисляем остаточную лисперсию по формуле

$$
s_{ocm}^2 = \sum_{i=1}^{N} \left( Y_i - Y_{ipac} \right)^2 / \left( N - l \right), \tag{J9.11}
$$

где  $l = 3$  — число коэффициентов регрессии;  $(Y_i - Y_{i_{\text{pac}}})$  — разность между измеренным значением  $Y_i$  в *i* -м эксперименте, см. 4-й столбец табл. Л9.2, и предсказываемым моделью, согласно (10), значением  $Y_{i \text{ pac}}$  при подстановке в уравнение регрессии значений  $X_{1i}$  и  $X_{2i}$ , заданных в *і*-м эксперименте.

Сравним эту дисперсию с дисперсией воспроизводимости

$$
s_{\text{soc}}^2(Y_i) = \left[1/(m_i-1)\right] \sum_{j=1}^{m_i} (Y_{ji} - \overline{Y}_i)^2,
$$

где  $m_i$  — число параллельных опытов в  $i$ -м эксперименте;  $\overline{Y}_i$  — среднее значение величины  $Y$  в  $i$  -м эксперименте;  $Y_{ii}$  — результаты измерений выходного параметра в том же эксперименте, см. 4-й столбец табл. Л9.1.

Часто принимают  $s_{\text{acc}}^2(Y_i) = s_{\text{acc}}^2(Y) = \text{const}$ , но для этого должны быть основания, например, незначимость различий дисперсий в разных выборках, относящихся к одной серии измерений.

Вычисляем  $F$ -статистику Фишера

$$
F = s_{ocm}^2 / s_{soc}^2 (Y).
$$

Если полученная величина F превышает табличное пороговое значение  $F_{\alpha}(N-l; m-l)$ , (см. статистические таблицы), дисперсия результатов относительно линии регрессии существенно превышает дисперсию воспроизводимости, т. е. аппроксимация плоха, модель неадекватна и должна быть уточнена.

Пусть, например, в рассмотренном выше случае  $s_{\text{soc}}^2(Y) = 1,22$ . Согласно уравнению (Л9.10) имеем:

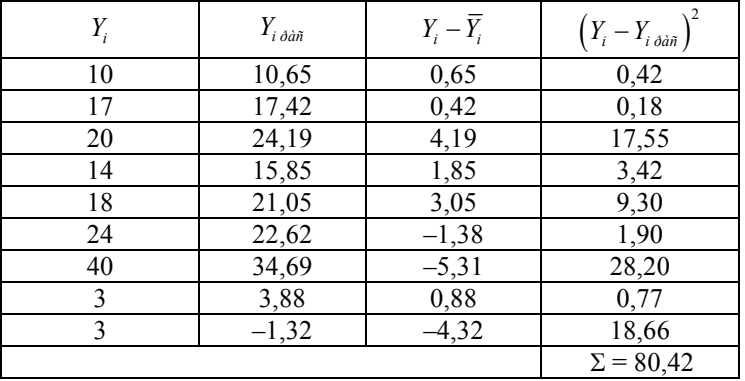

Отсюда  $s_{ocm}^2 = 80,42/(9-3) = 13,4$ ;  $F = 13,4/1,22 = 11,0$ . Для уровня значимости  $\alpha = 0.01$ ;  $k_1 = N - l = 6$  u  $k_2 = N - 1 = 8$  umeen  $F_{0.01}(6,8) \approx 6.0$ , r.e.  $F > F_{0.01}(6,8)$ . Следовательно, с вероятностью ошибки менее 1% нулевая гипотеза должна быть отклонена, молель не описывает алекватно физический процесс и поллежит уточнению.

Уточнение можно провести, например, на основе предположение о наличии взаимодействия факторов  $X_1$  и  $X_2$ , вводя это взаимодействие в модель в простейшем виде  $X_1X_2$ :

$$
Y = b_0 + b_1 X_1 + b_2 X_2 + b_3 X_1 X_2.
$$

Чтобы воспользоваться методикой нахождения коэффициентов регрессии для линейной модели, обычно приписывают произведению  $X_1X_2$  роль дополнительного третьего фактора —  $X_3 = X_1 X_2$ , т.е. рассматривают новую линейную модель

$$
Y = b_0 + b_1 X_1 + b_2 X_2 + b_3 X_3.
$$

Расчет проводится по рассмотренной нами методике. В частности, результаты расчета приводят к модели

$$
Y = 9,9 + 4,1X_1 + 5,8X_2 + 2,7X_1X_2
$$

и значению  $F = 1, 5$ , которое сравнивается теперь с  $F_{0.01}(5, 8) \approx 6, 6$ , причем число коэффициентов регрессии увеличилось на единицу. Отсюда следует, что с вероятностью  $(1 - \alpha) = 0.99$  модель адекватна опытным данным.